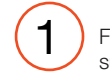

Fixez le support GPS et retirez le film protecteur du support et de l'objectif de l'appareil photo

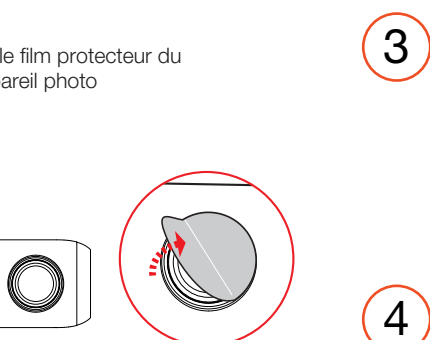

Connectez-vous au support GPS Vers la source d'alimentation 12 V

L'appareil photo s'allume automatiquement<br> **4** et commence l'enregistrement

Le voyant LED bleu s'allume lorsque la caméra est sous tension

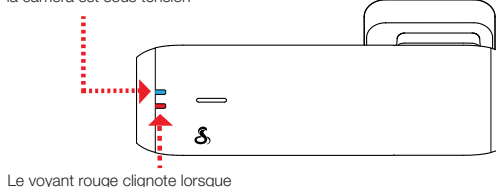

**&Cobra** 

**2** Fixez l'assemblage<br>
de la caméra à de la caméra à Pare-brise

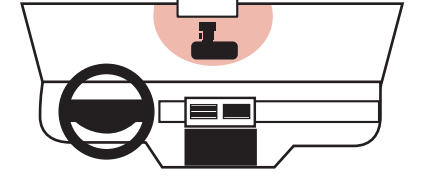

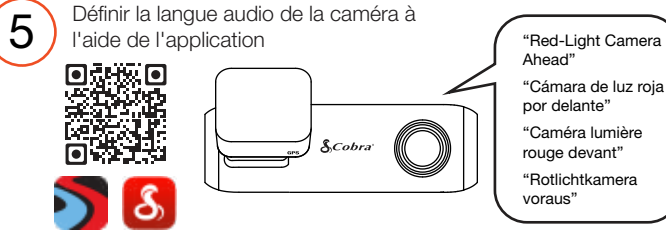

la caméra enregistre

Ahead" "Cámara de luz roja por delante" "Caméra lumière rouge devant" "Rotlichtkamera voraus"

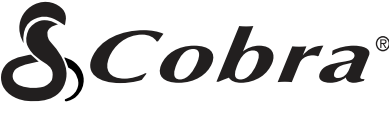

SC 100 **CAMÉRA DE BORD**

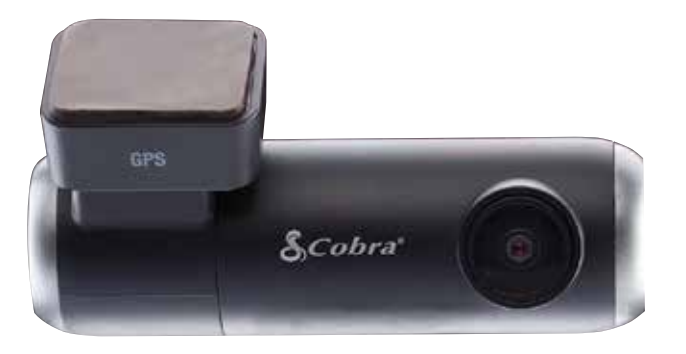

**GUIDE DE DÉMARRAGE RAPIDE**

Scanner le code QR pour des langues supplémentaires:

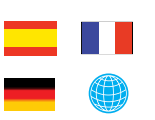

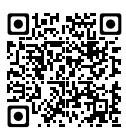

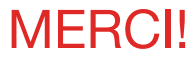

## Pour acheter le nouveau COBRA® SC 100

Affichez, modifiez et partagez à partir de votre smartphone ou de votre bureau. Partagez et recevez des alertes de conducteur en temps réel.

Téléchargez dès aujourd'hui! drivesmarter.com/downloads

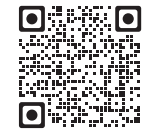

Manuel complet disponible sur: www.cobra.com

ID FCC: BBOSC100, IC: 906A-SC100. CET APPAREIL EST CONFORME À LA PARTIE 15 DES RÈGLES FCC. LE FONCTIONNEMENT EST SOUMIS AUX DEUX CONDITIONS SUIVANTES: (1) CET APPAREIL NE PEUT PAS CAUSER UNE INTEFÉRENCE DANGEREUSE, ET (2) CET APPAREIL DOIT ACCEPTER TOUTE INTERFÉRENCE REÇUE, Y COMPRIS LES INTERFÉRENCES QUI PEUVENT CAUSER UN FONCTIONNEMENT INDÉSIRABLE.

Download on the<br>App Store

<sup>єтітом</sup><br>G**ooale Plav** 

REMARQUE FCC: Les modifications non expressément approuvées par le fabricant peuvent annuler l'autorisation accordée par la FCC à l'utilisateur de faire fonctionner l'équipement.

Cobra® et le dessin du serpent sont des marques déposées de Cobra Electronics Corporation, USA. Cobra Electronics Corporation ™ est une marque commerciale de Cobra Electronics Corporation, USA. Les autres marques et noms commerciaux appartiennent à leurs propriétaires respectifs.

## SC 100 Caractéristiques

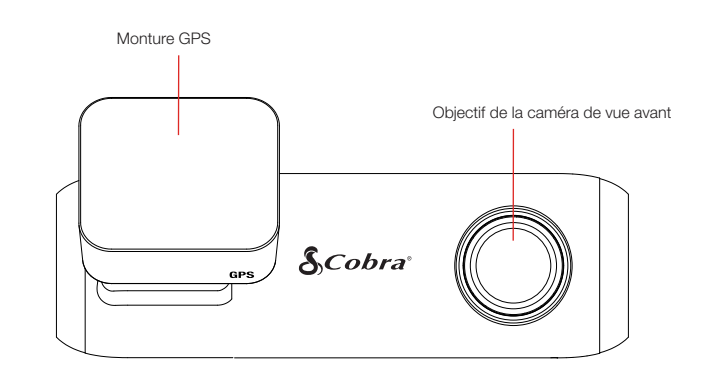

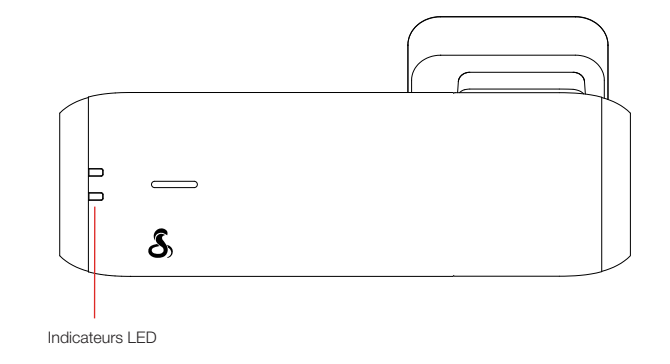

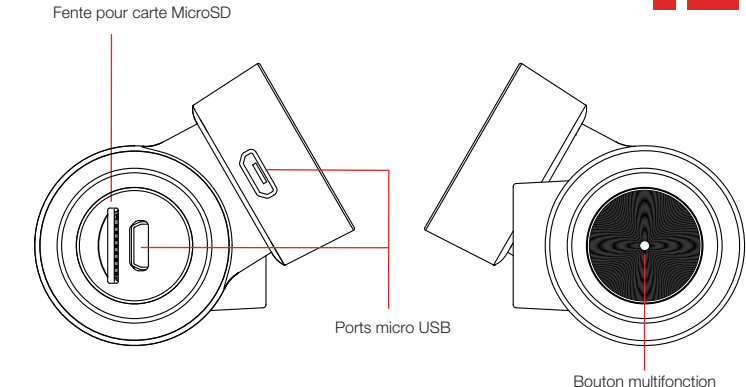

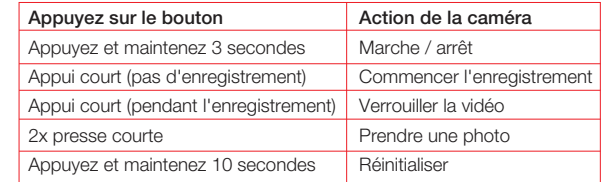

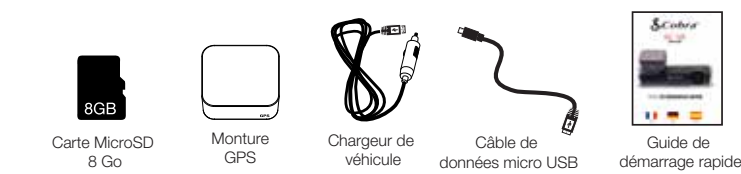

©2020 Cobra Electronics Corporation